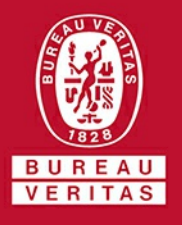

## Certificación

Concedida a

### ATLAS PROJECT MANAGEMENT, SL

#### CENTRO COMERCIAL ATENEA, LOCAL 1 Y 17 CTRA N-340, KM 168 - 29680 - ESTEPONA - MALAGA - ESPAÑA

Bureau Veritas Certification certifica que el Sistema de Gestión ha sido auditado y encontrado conforme con los requisitos de la norma:

NORMA

# ISO 14001:2015

El Sistema de Gestión se aplica a:

## OBRAS DE EDIFICACIÓN, REHABILITACIÓN Y **REFORMAS**

Número del Certificado:

Auditoría de certificación/renovación: Aprobación original: - <sup>1</sup>

Caducidad de ciclo anterior: 24-04-2021

Caducidad del certificado: Certificado en vigor: 25-04-2021

ES117680

25-04-2018

24-04-2024

Este certificado está sujeto <sup>a</sup> los términos y condiciones generales y particulares de los servicios de certificación

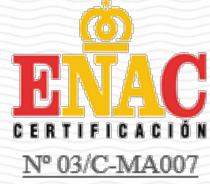

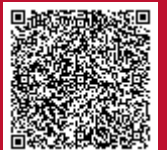

Bureau Veritas Iberia S.L.

C/ Valportillo Primera 22-24, Edificio Caoba, 28108 Alcobendas - Madrid, España